Keio University SFC 2004

iba@sfc.keio.ac.jp http://www.sfc.keio.ac.jp/~iba/lecture/

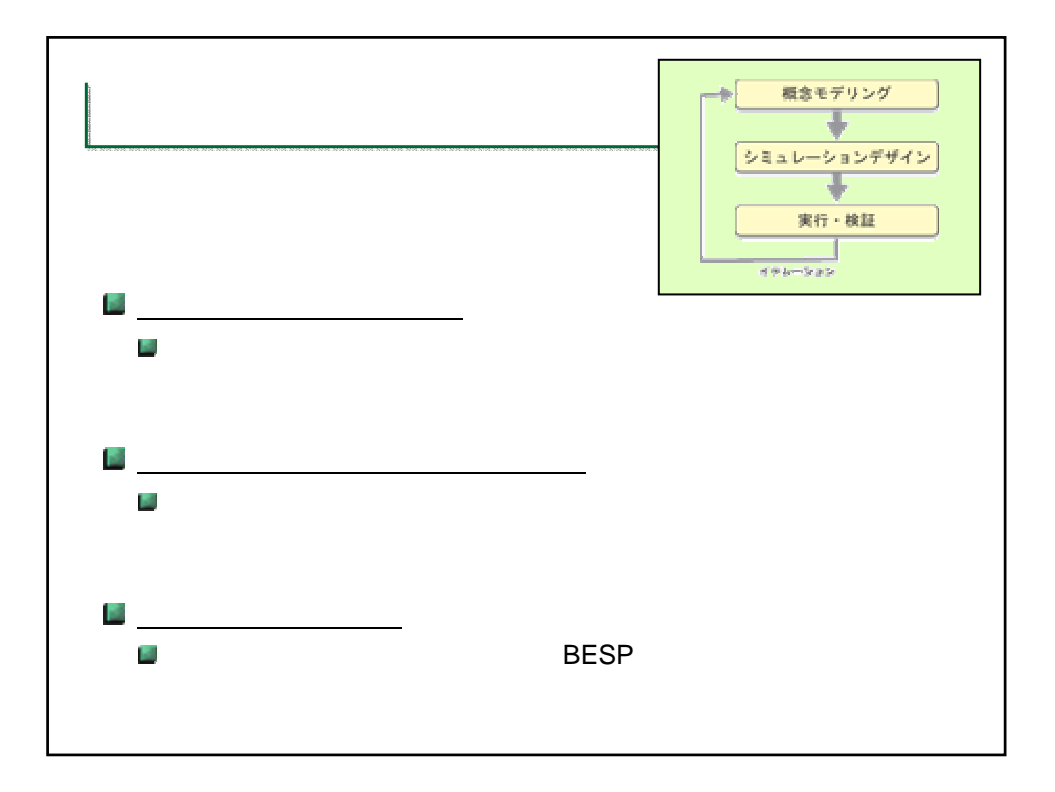

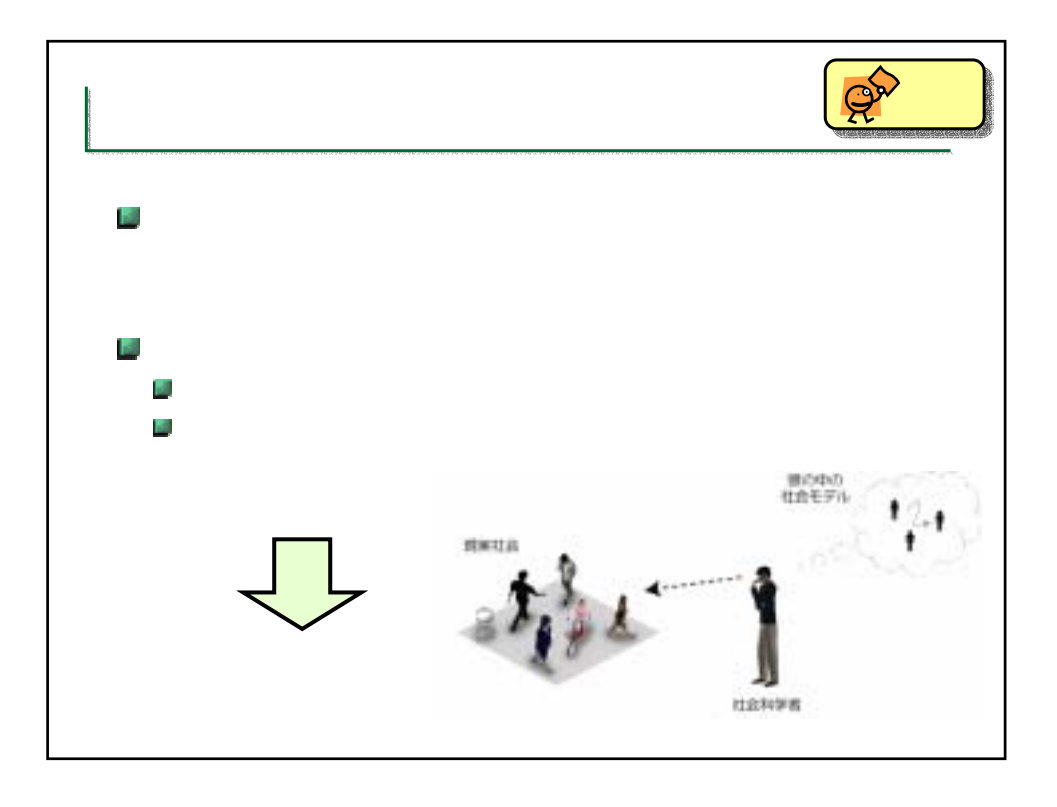

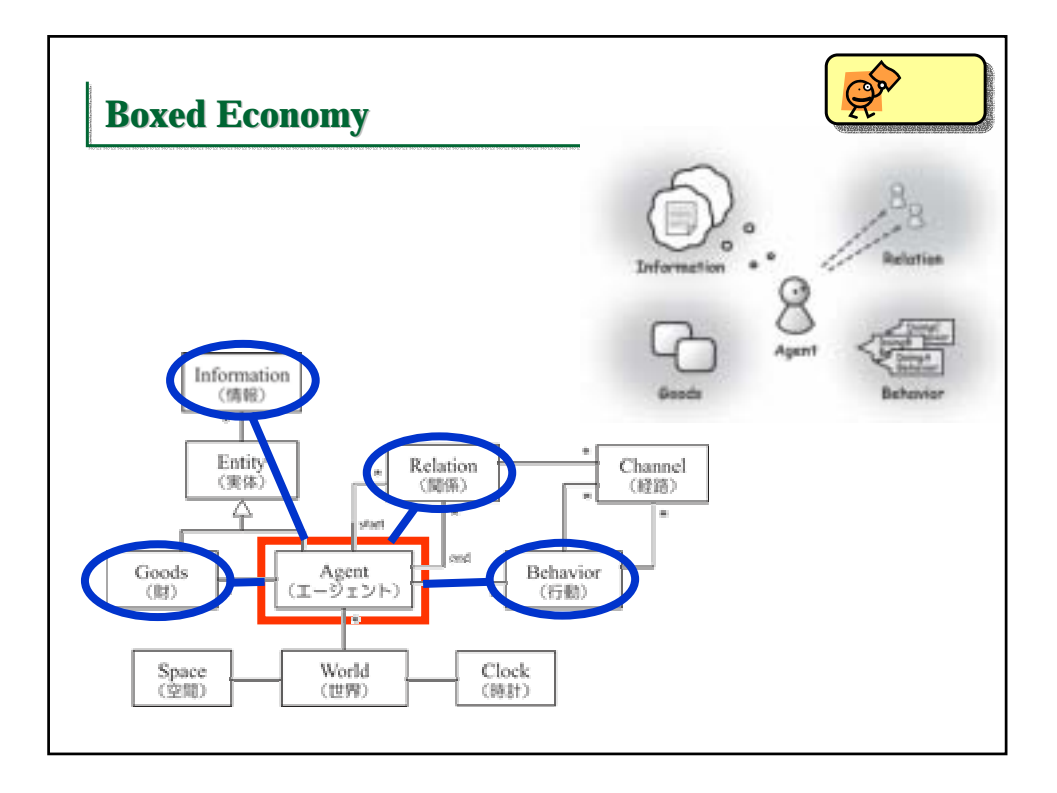

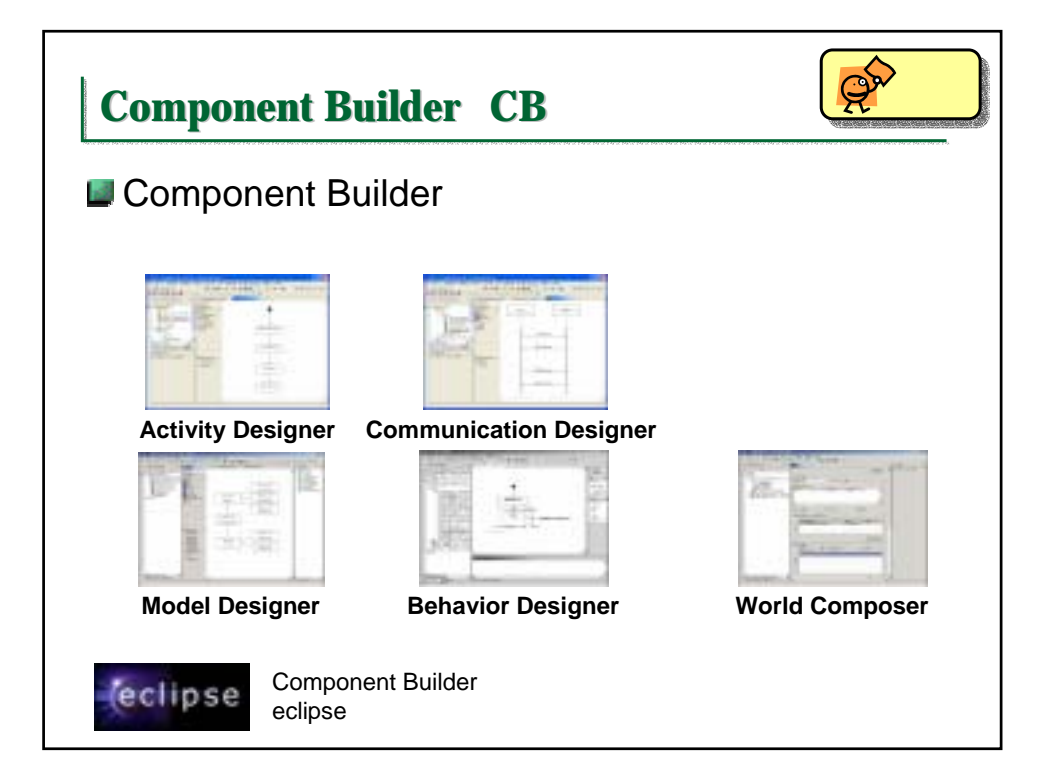

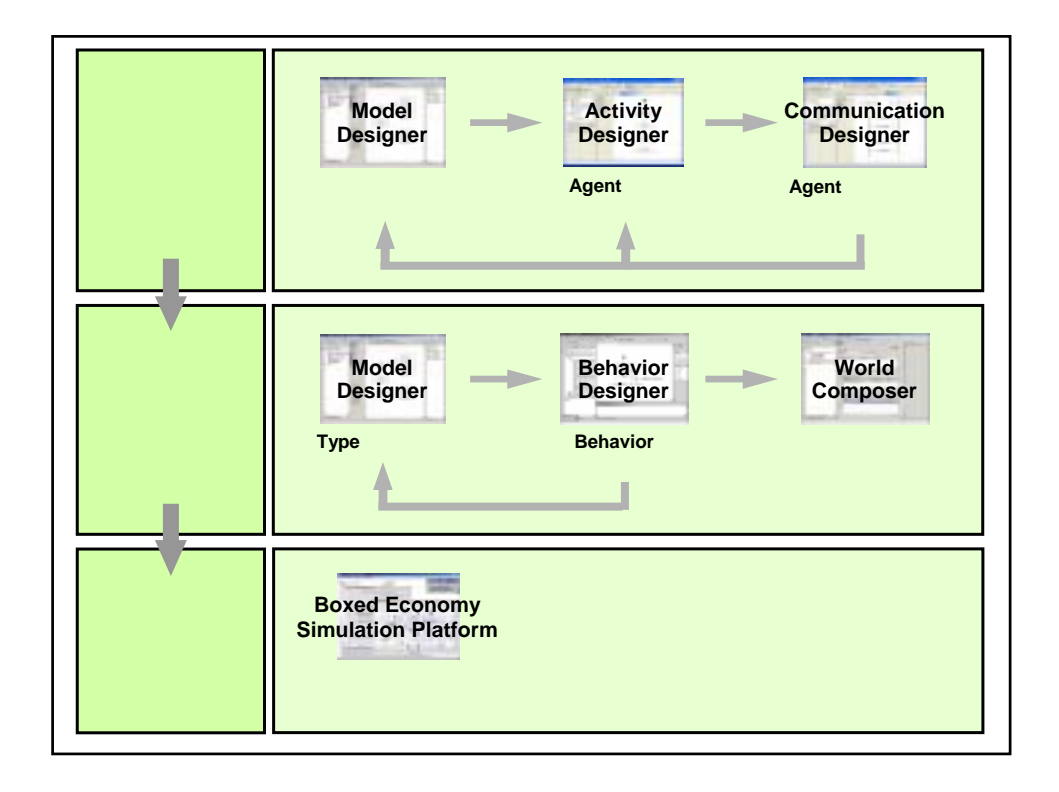

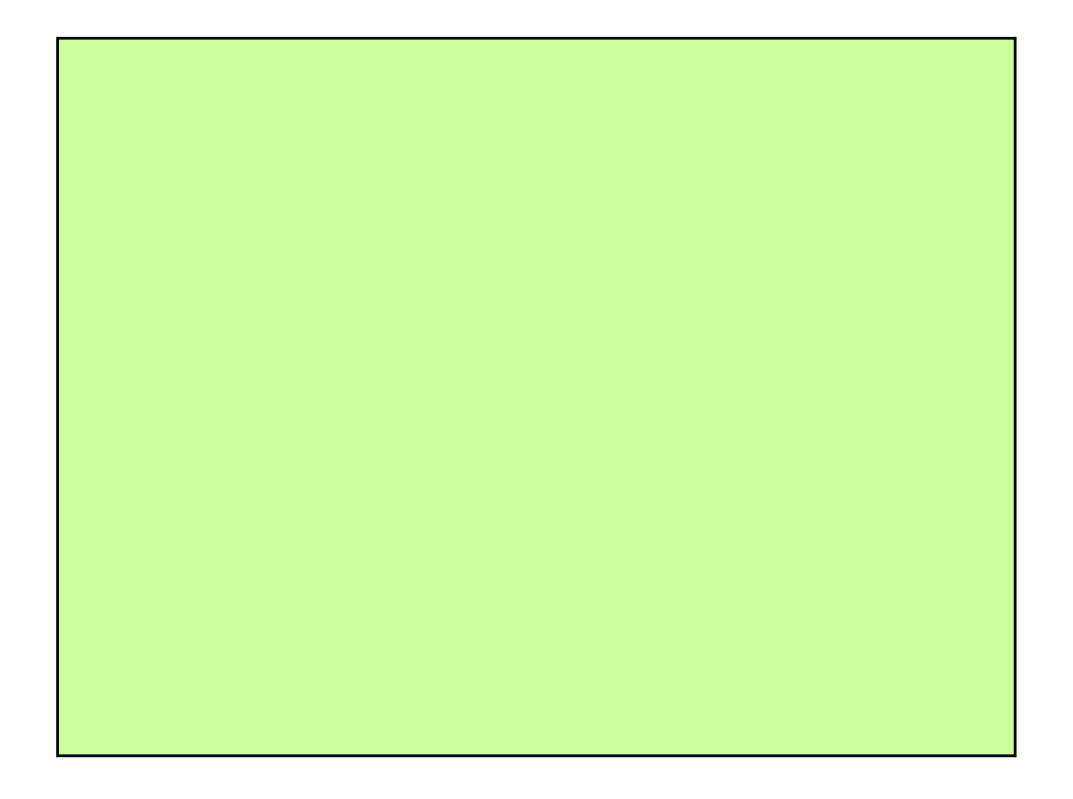

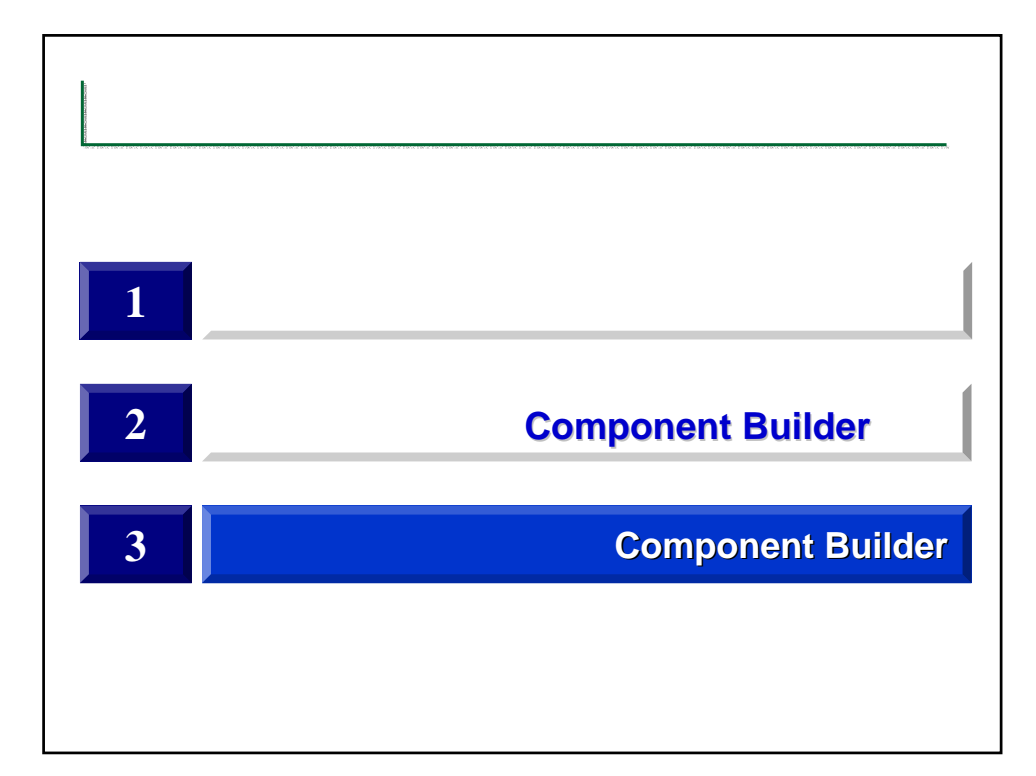

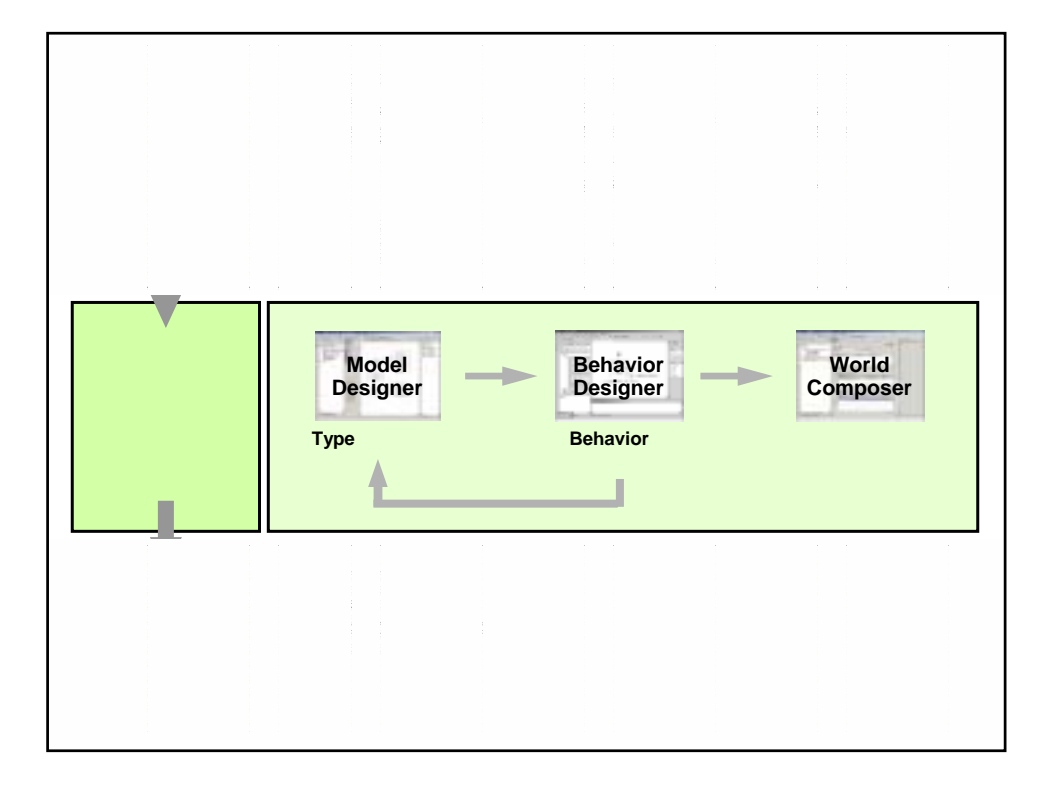

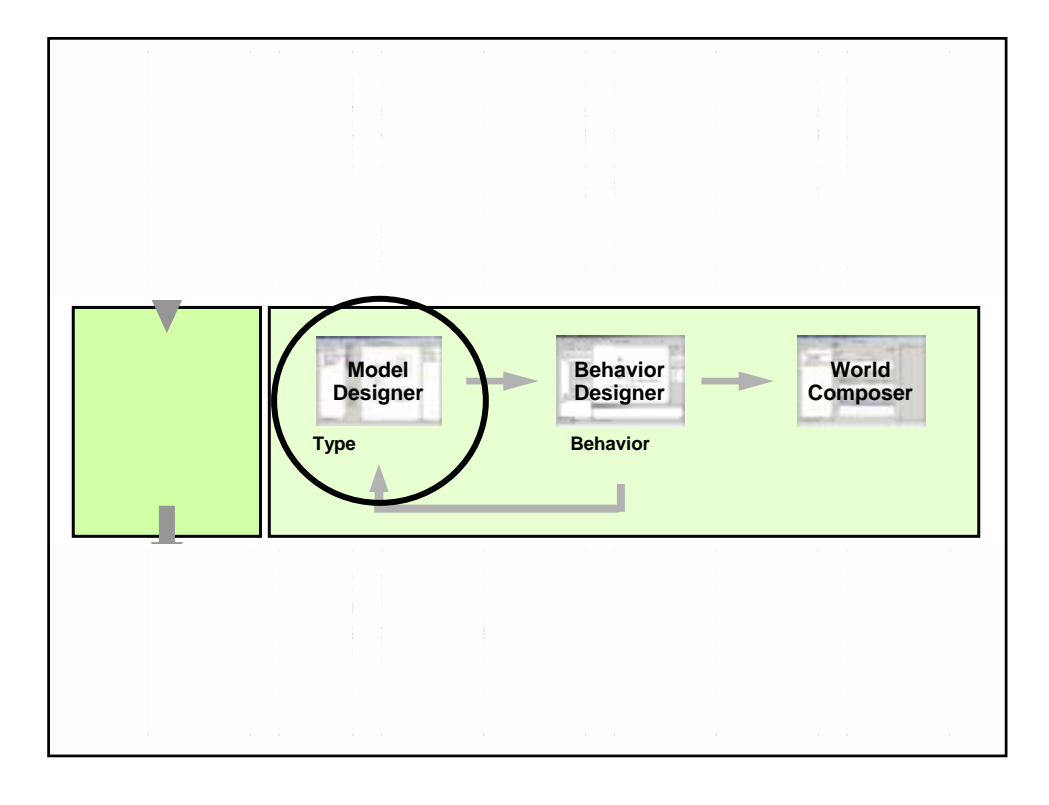

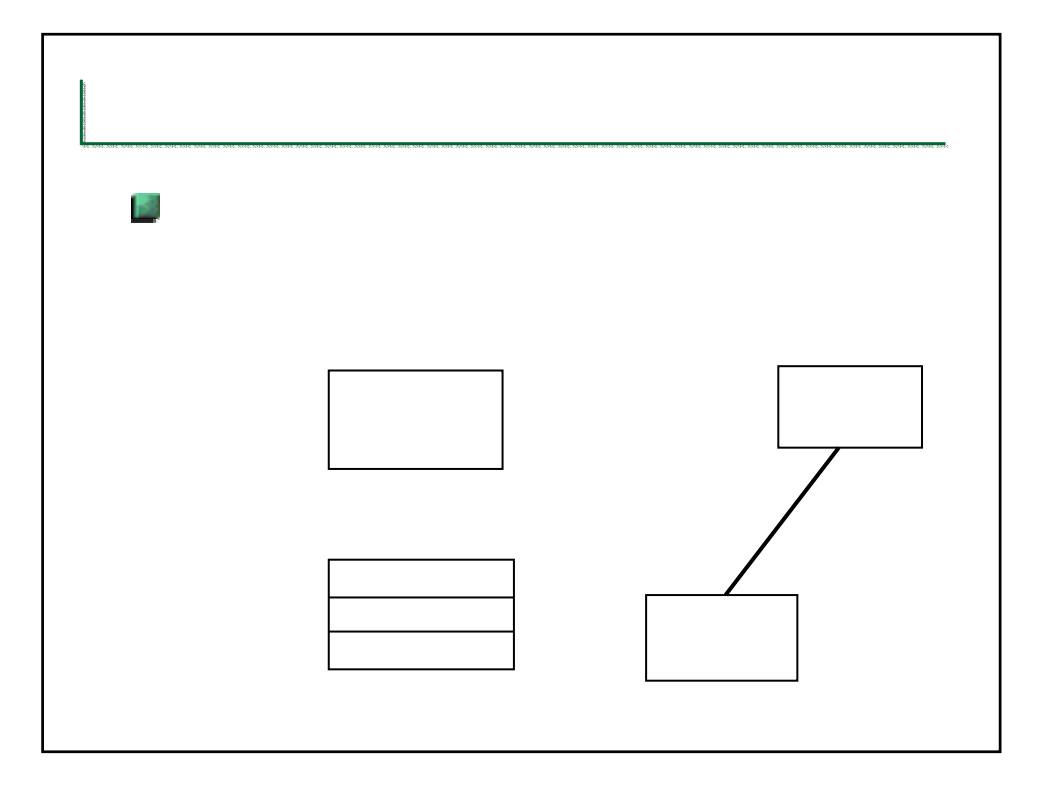

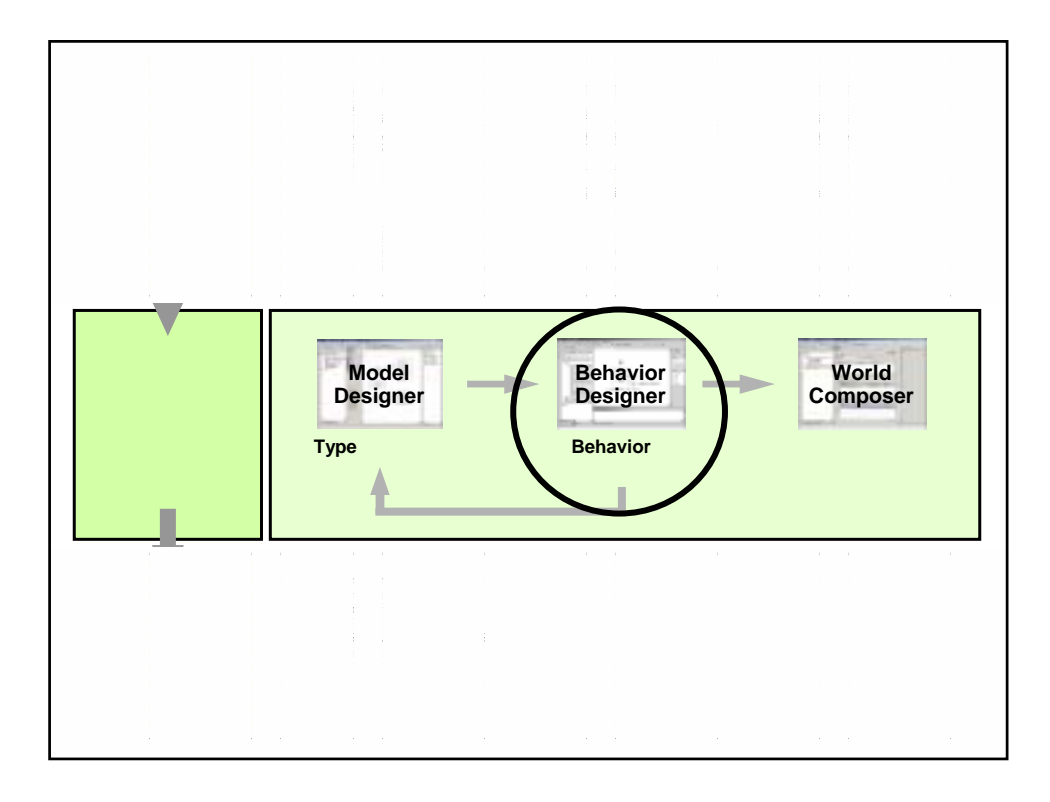

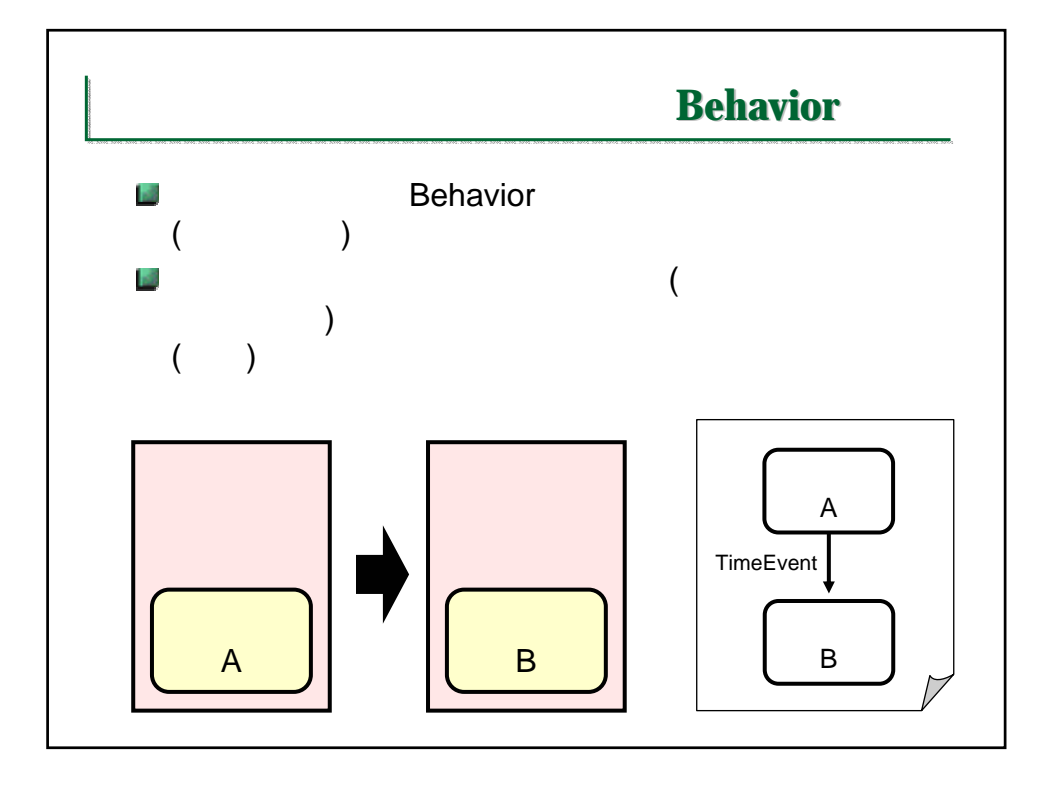

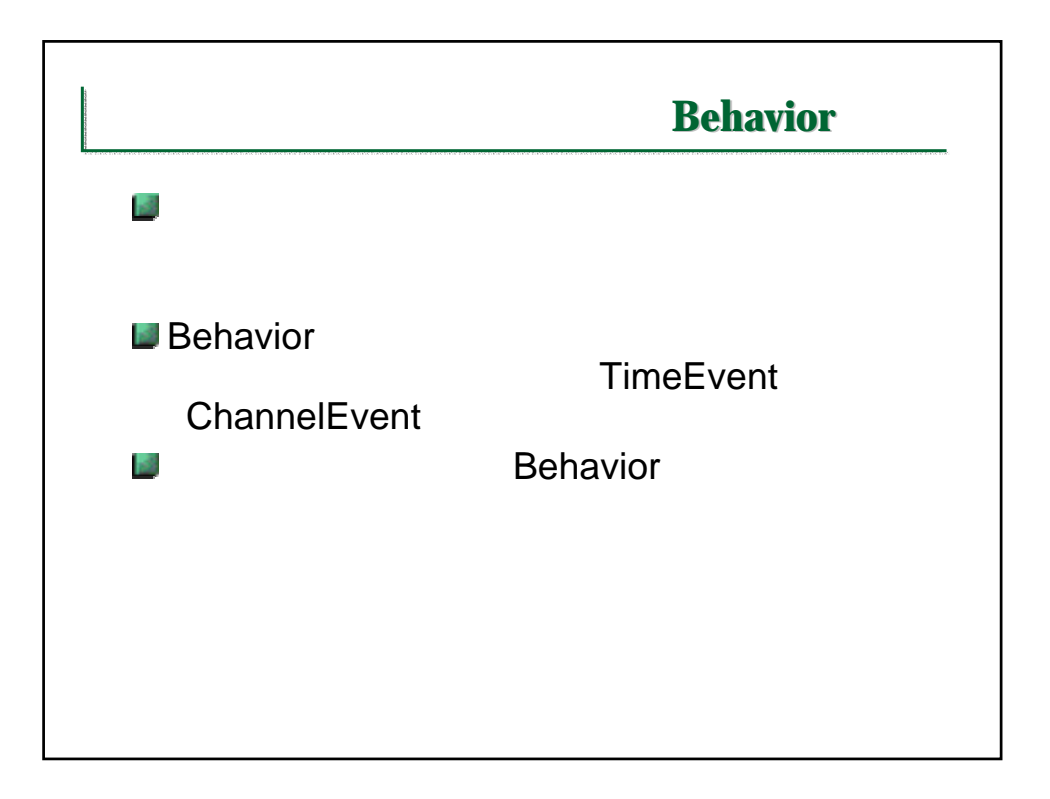

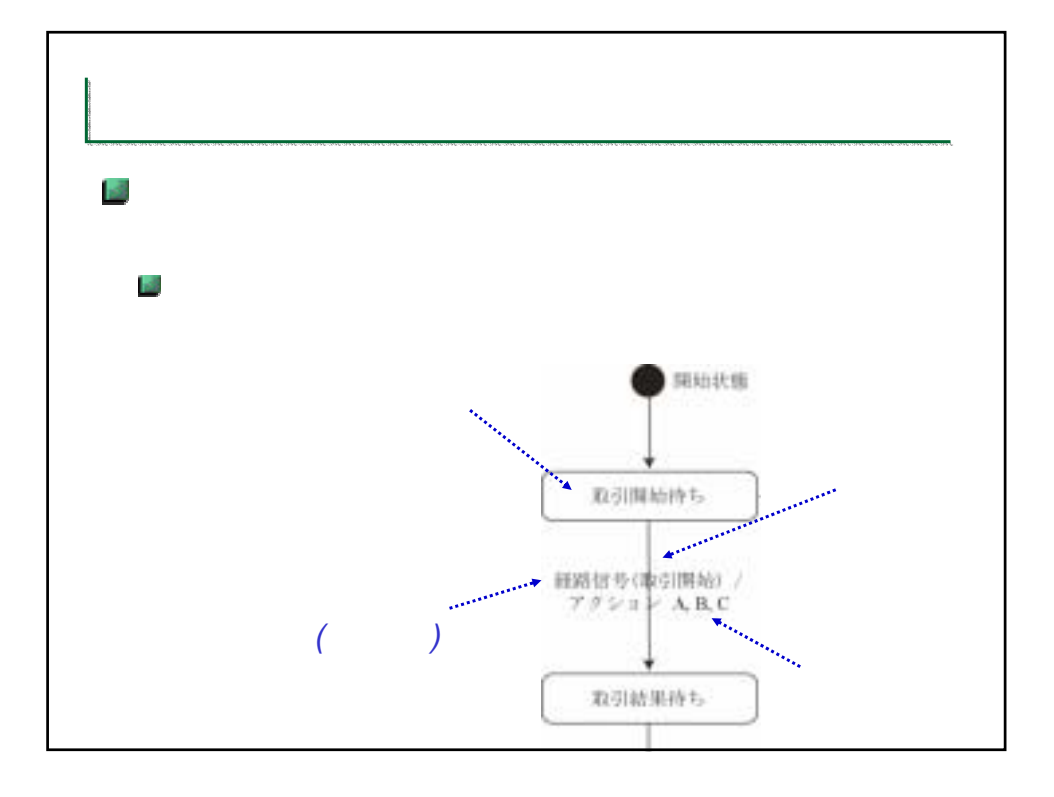

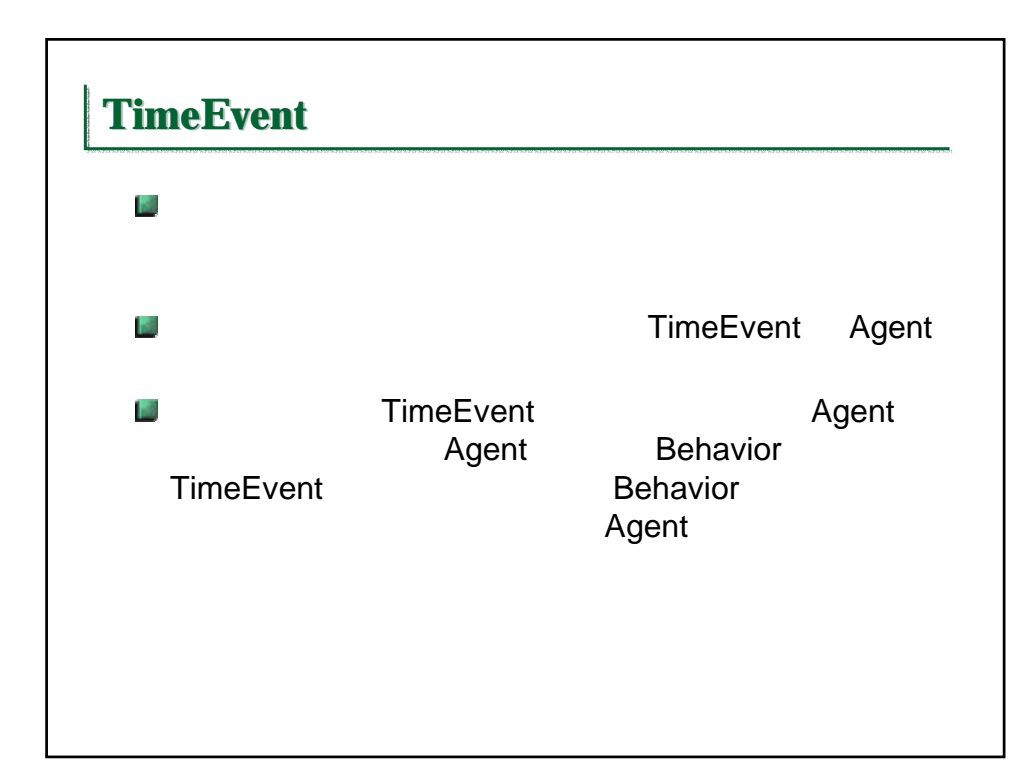

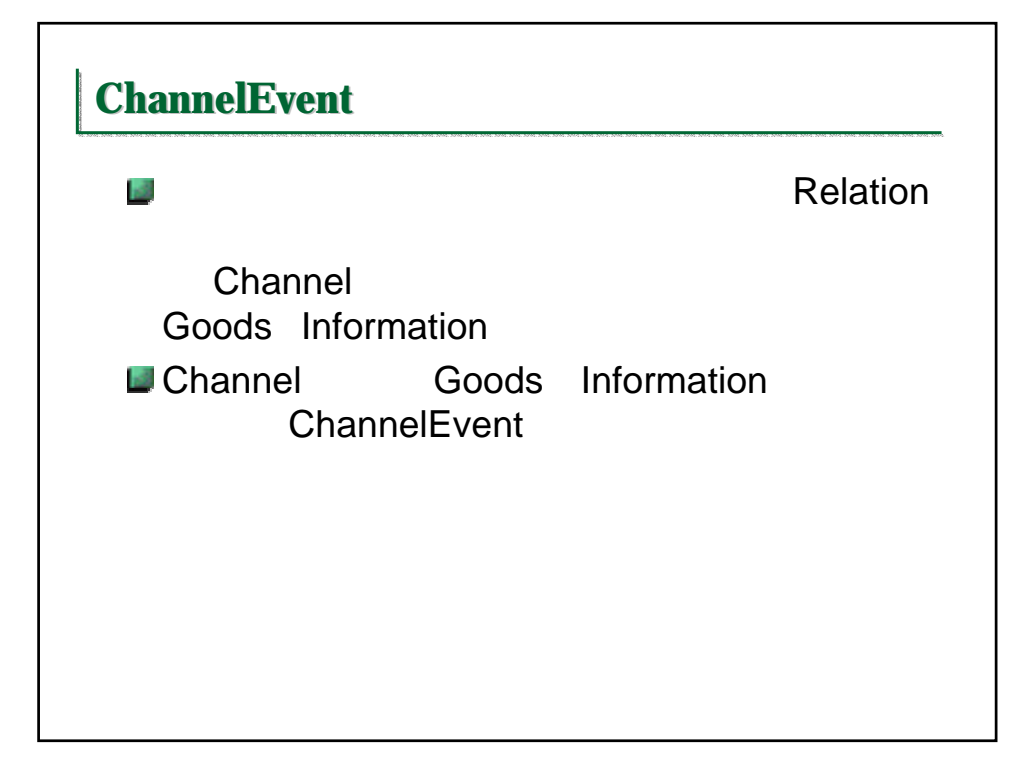

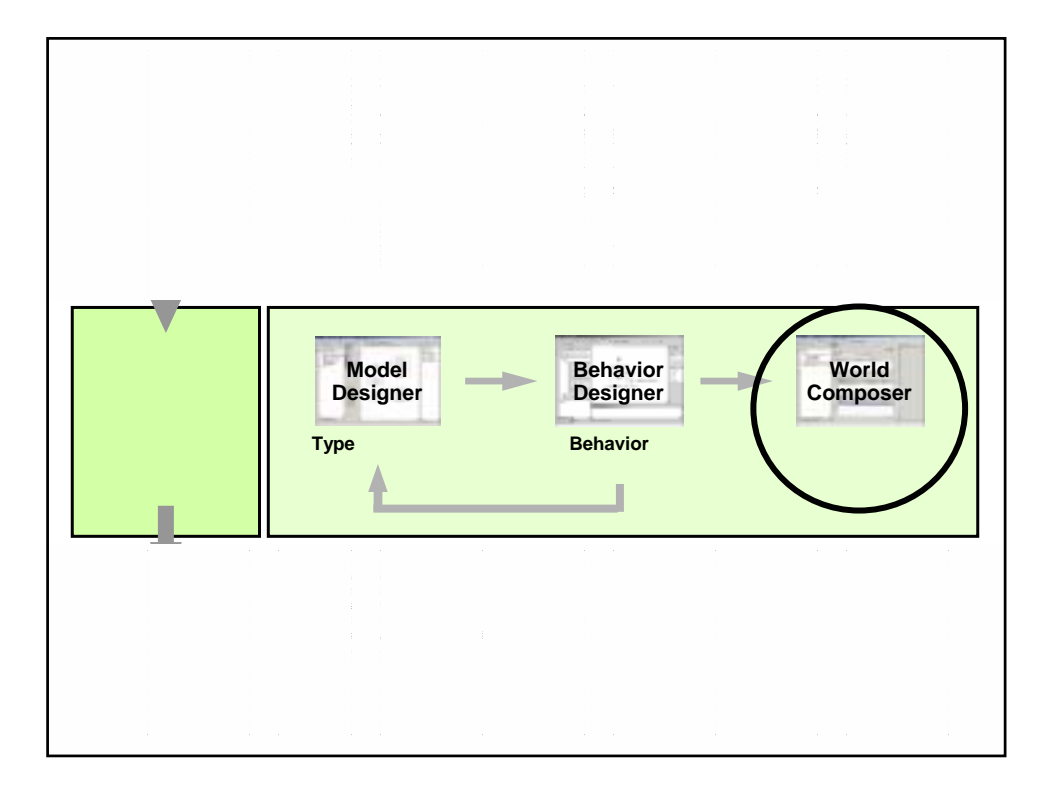

Keio University SFC 2004

iba@sfc.keio.ac.jp http://www.sfc.keio.ac.jp/~iba/lecture/

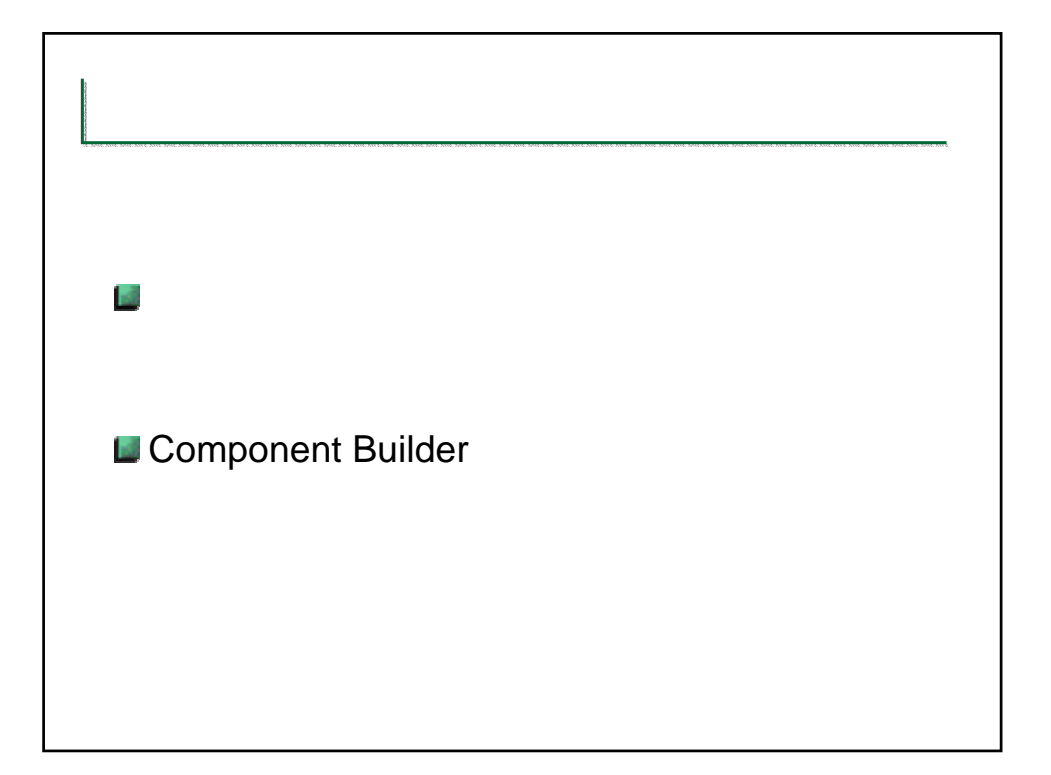

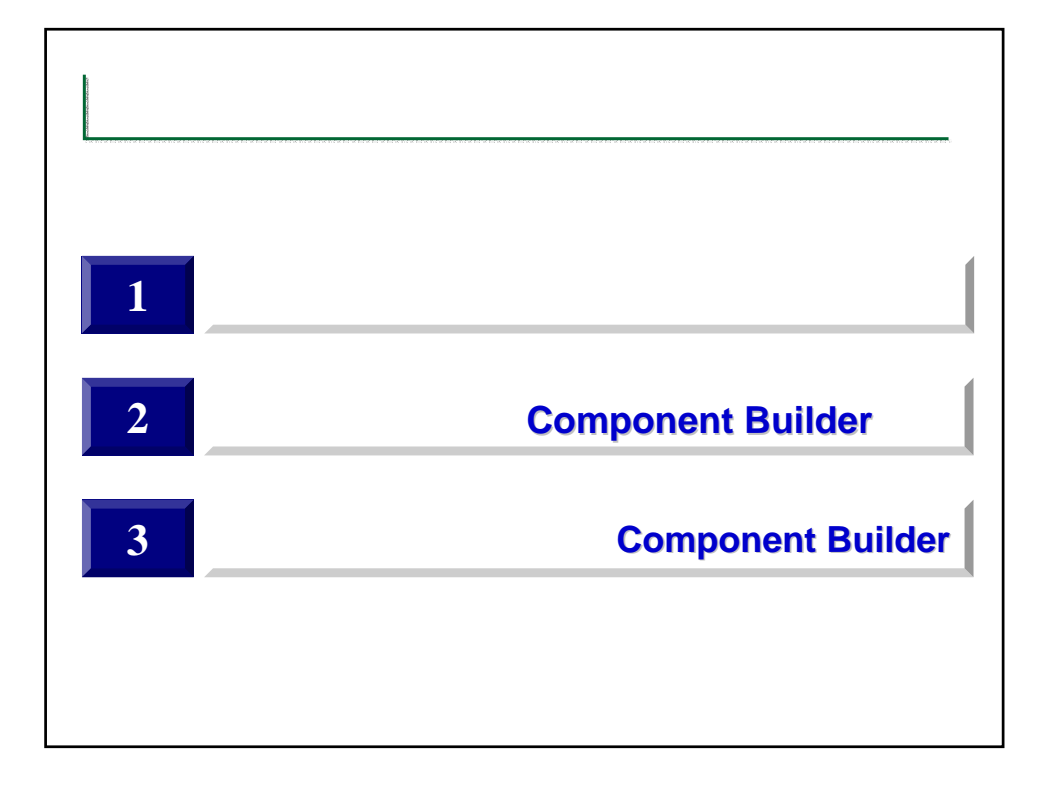

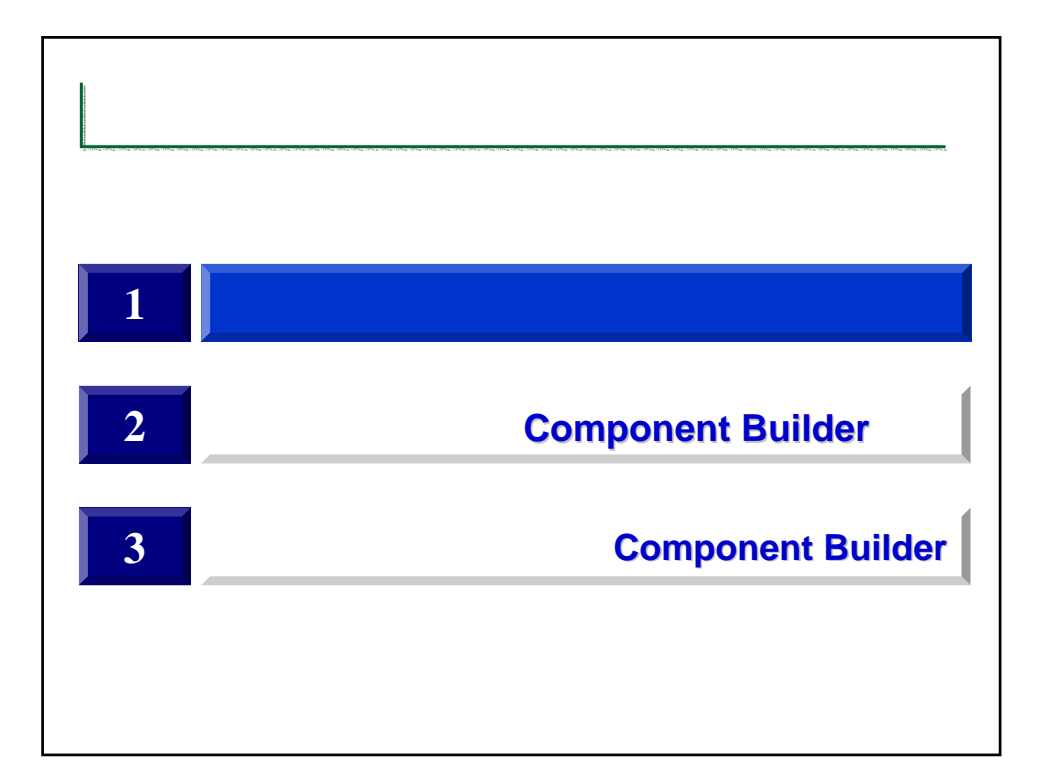

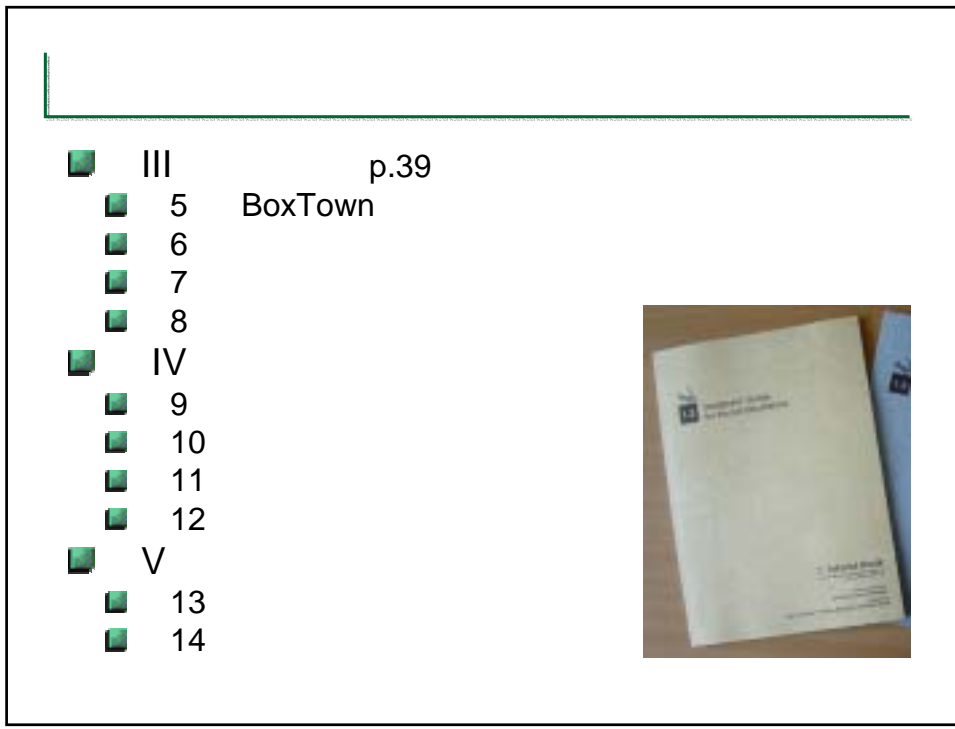

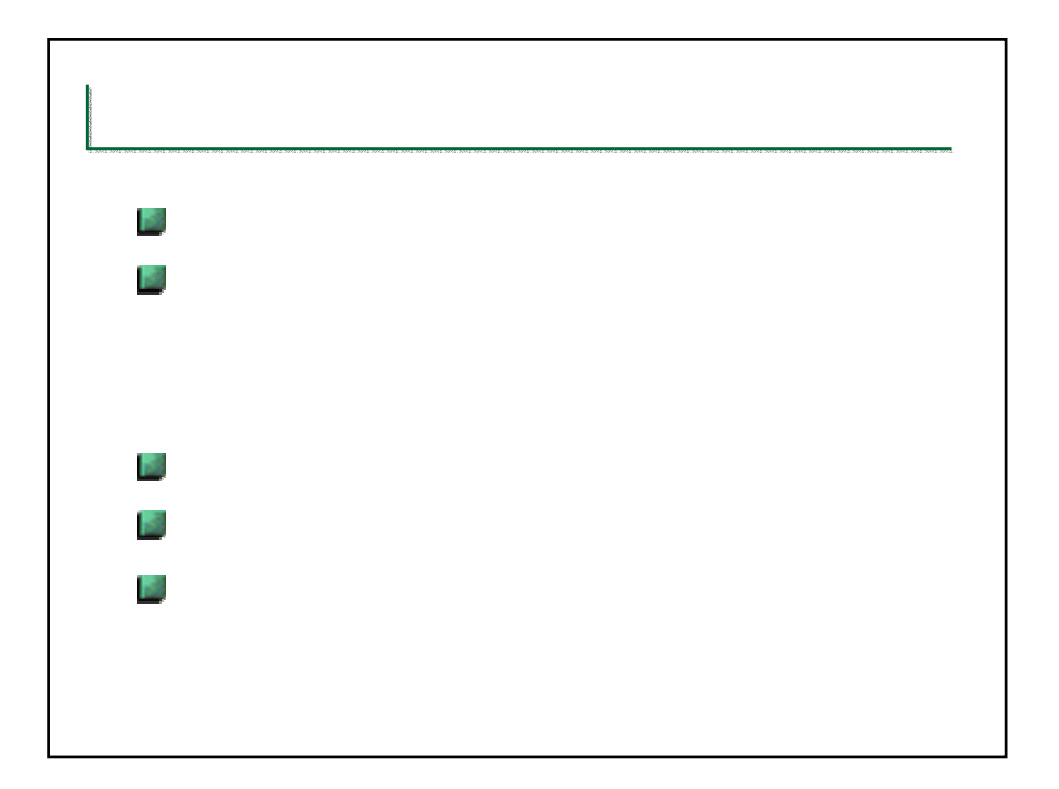

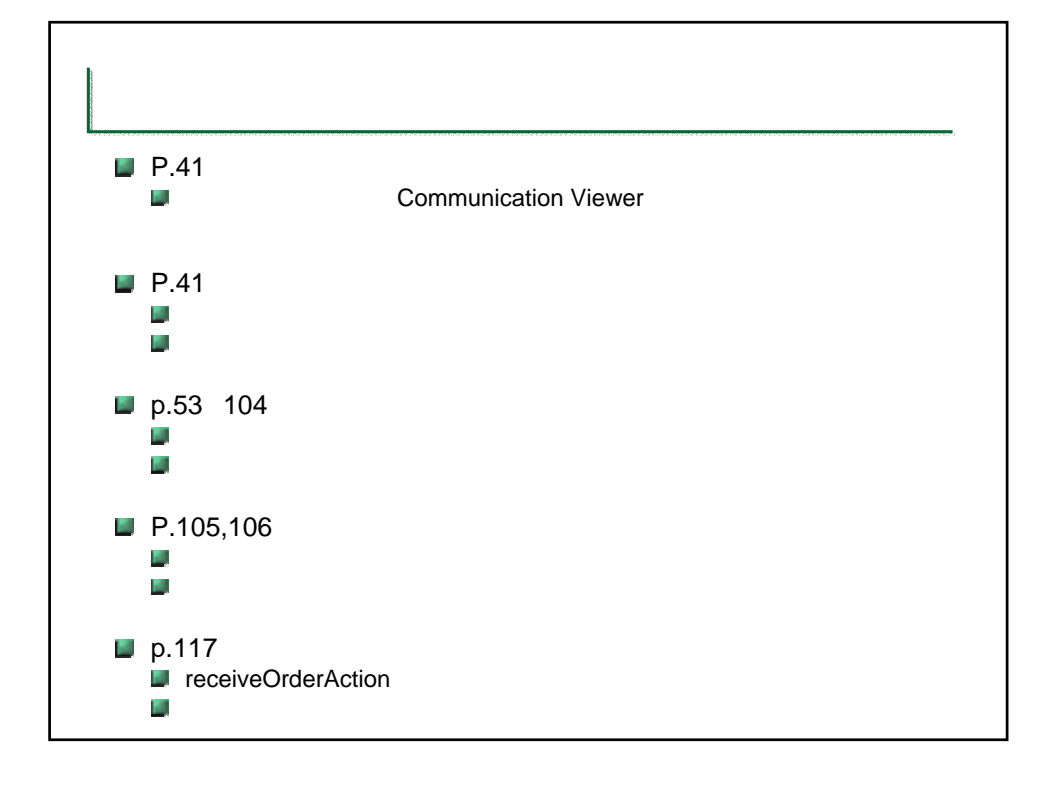

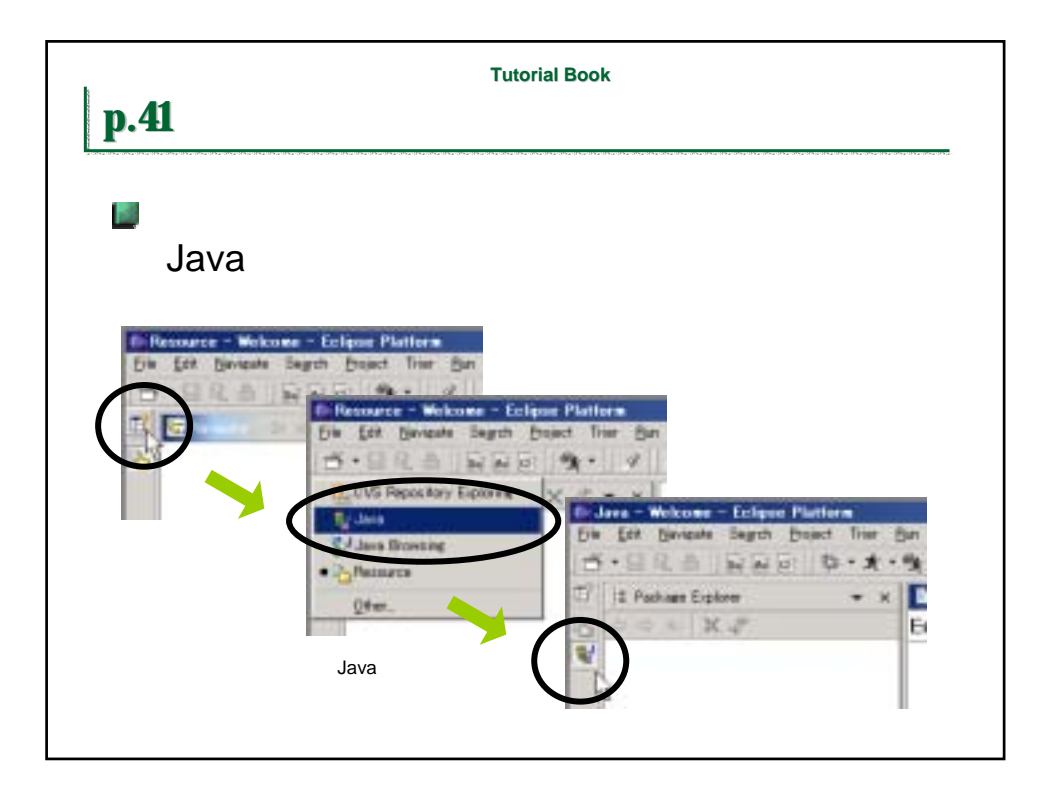

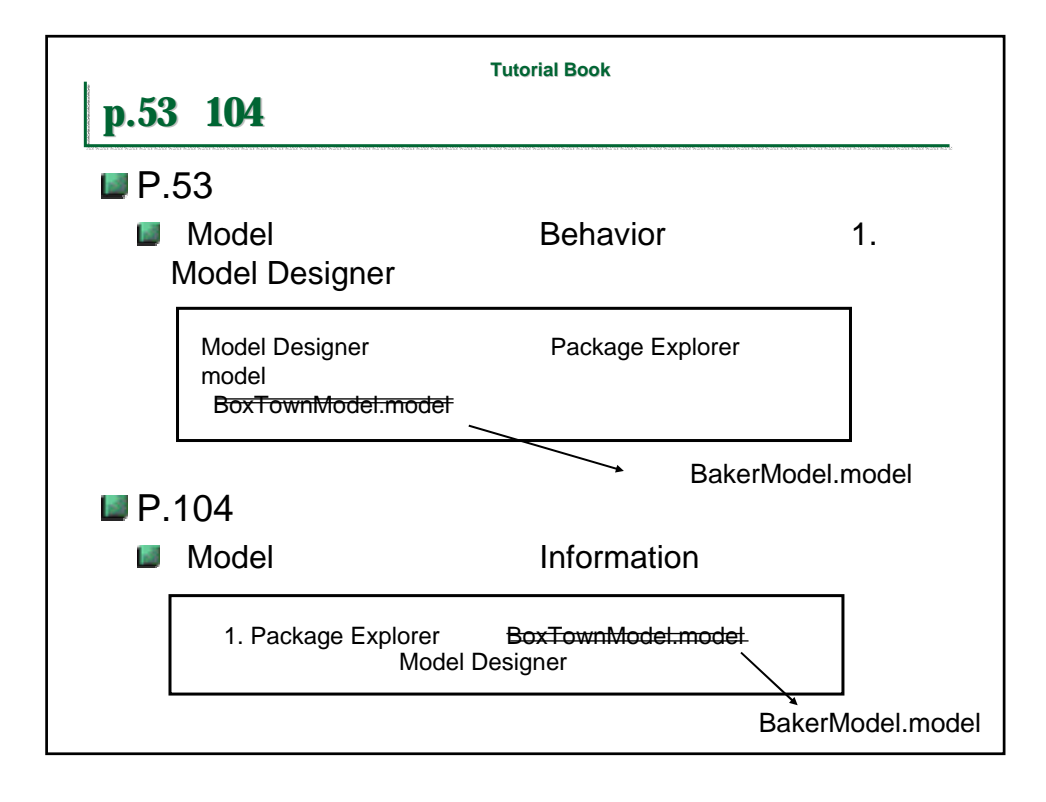

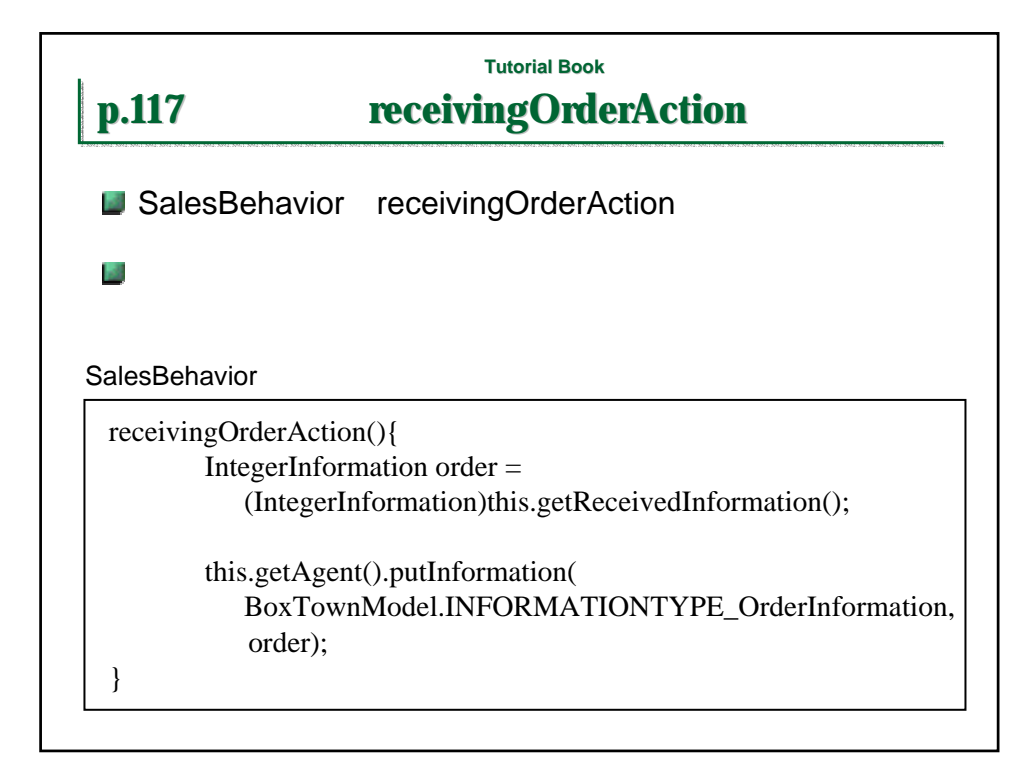